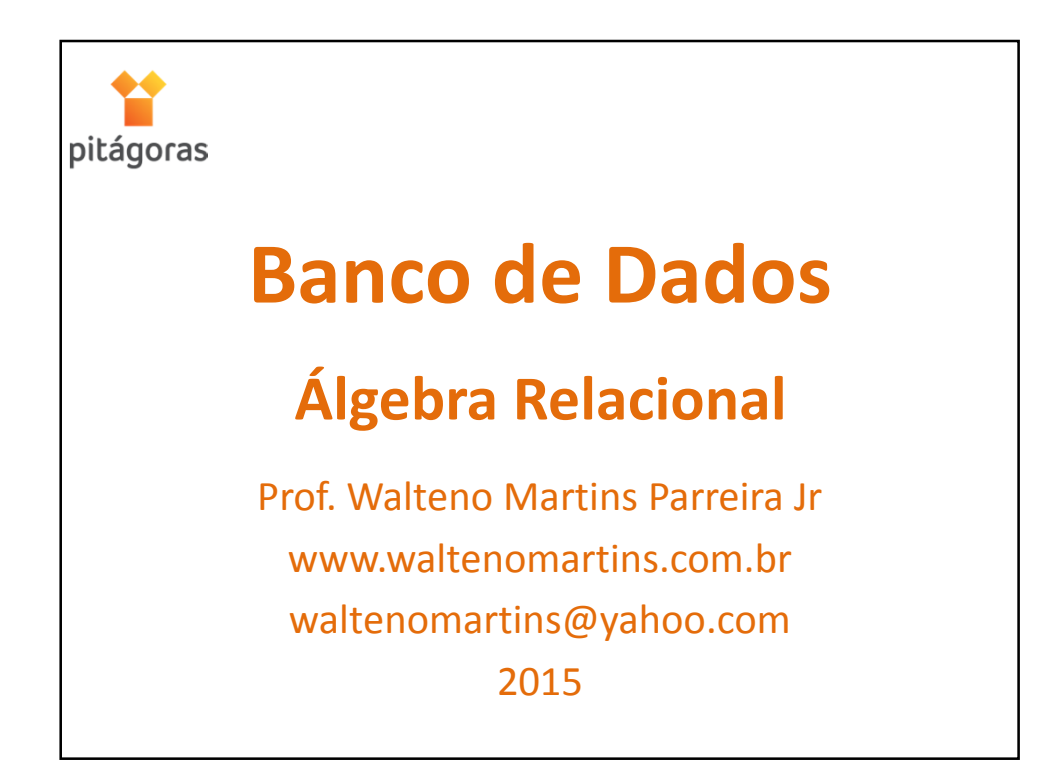

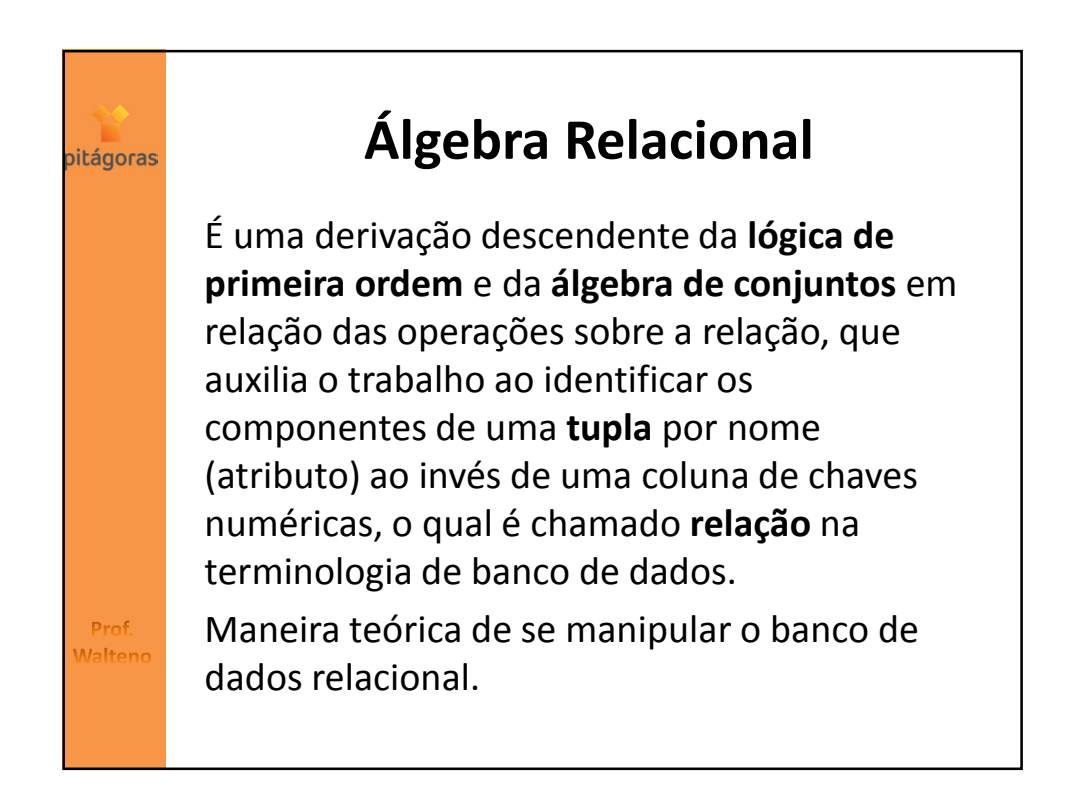

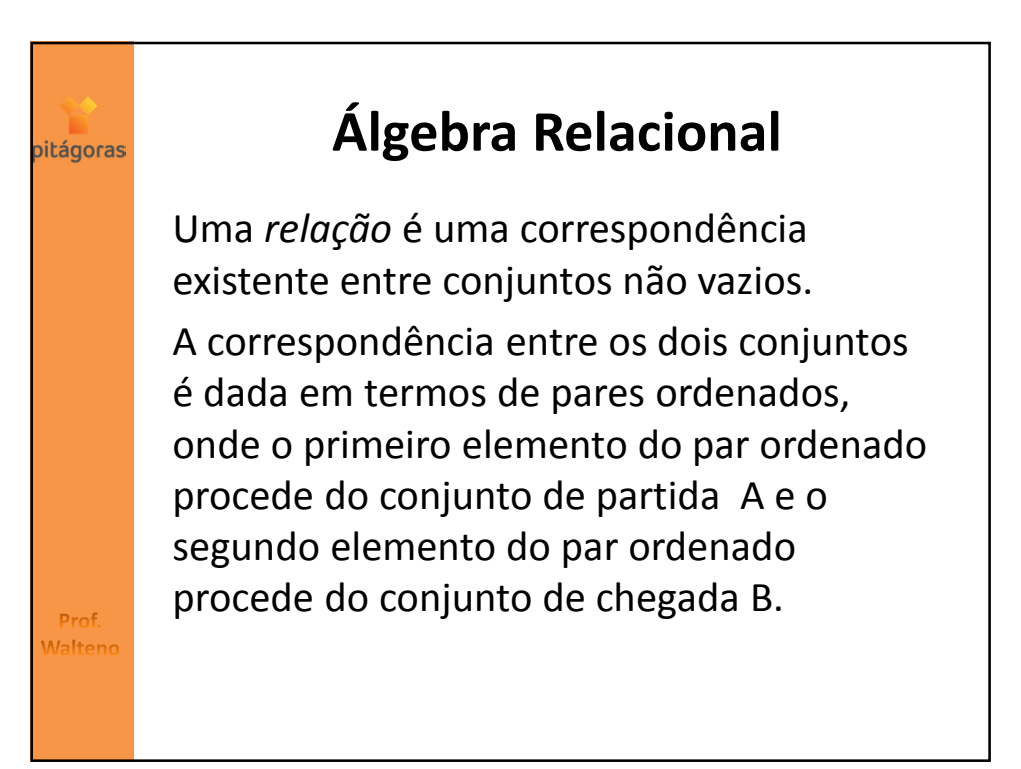

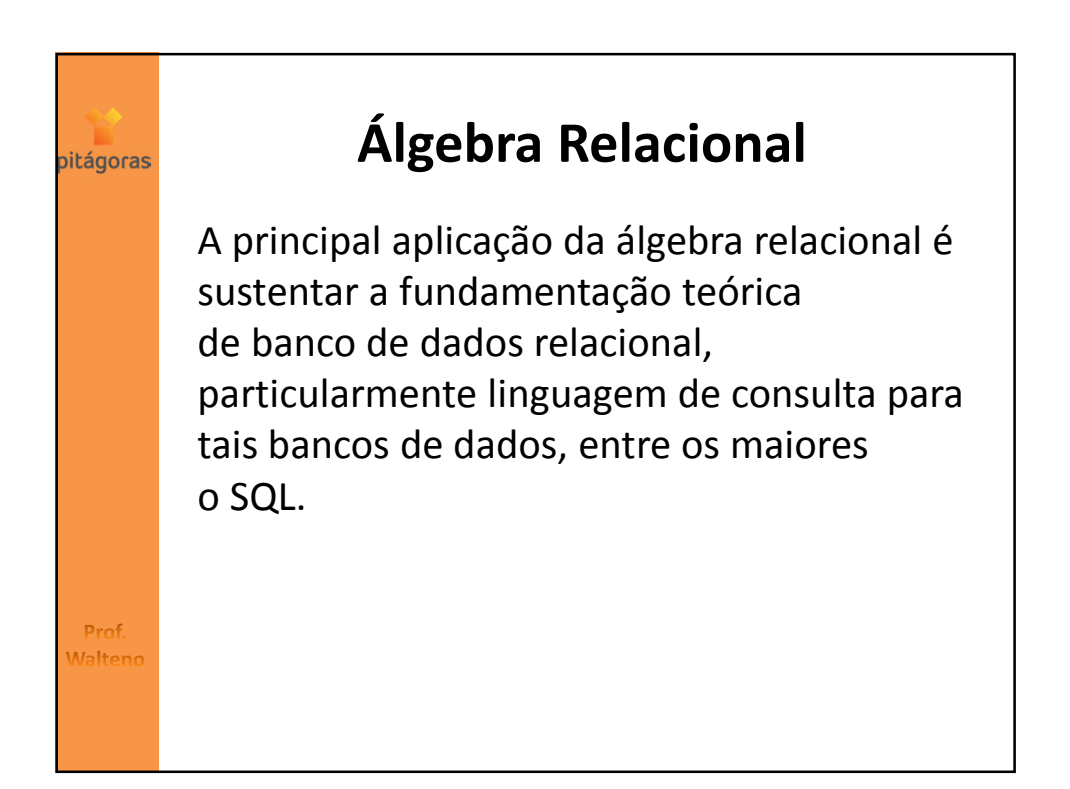

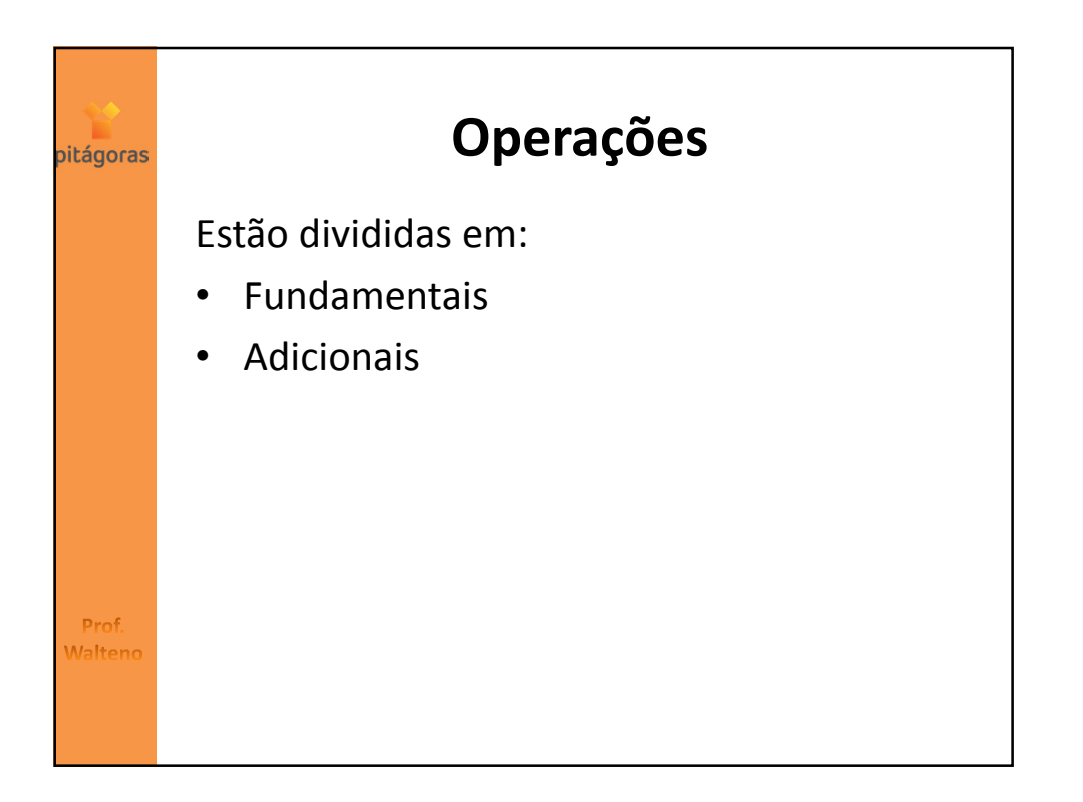

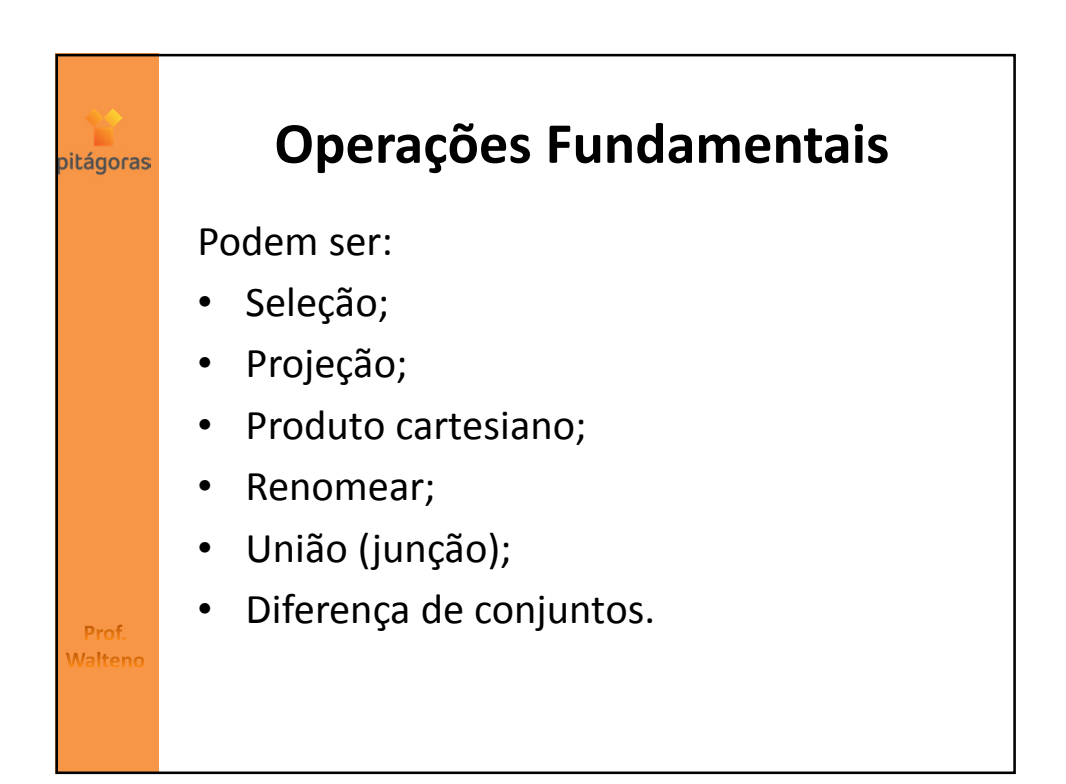

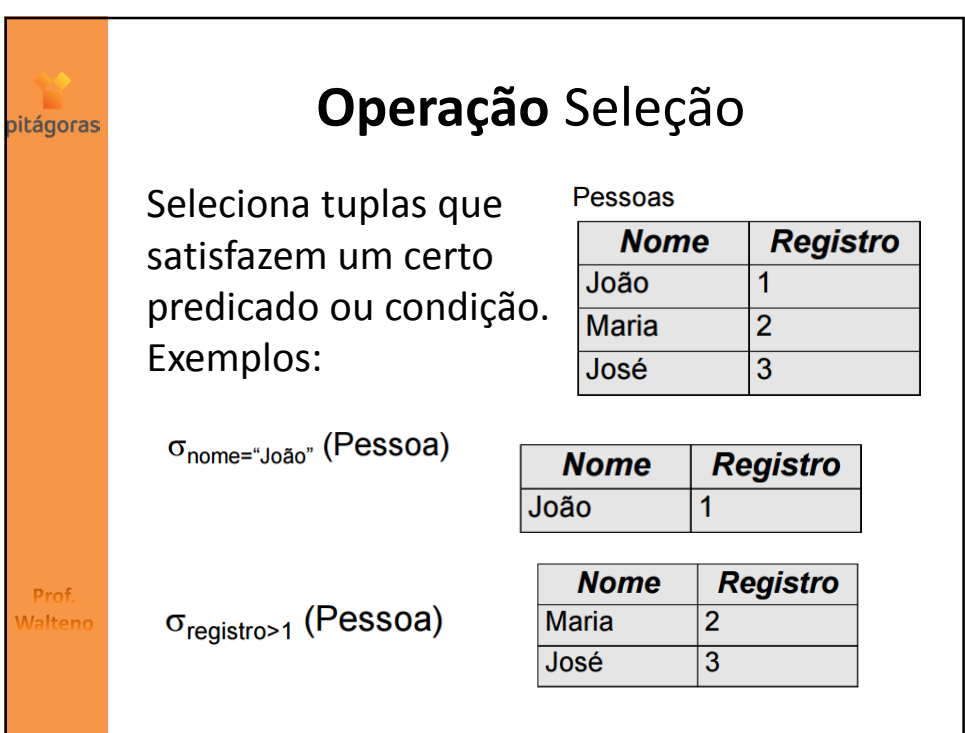

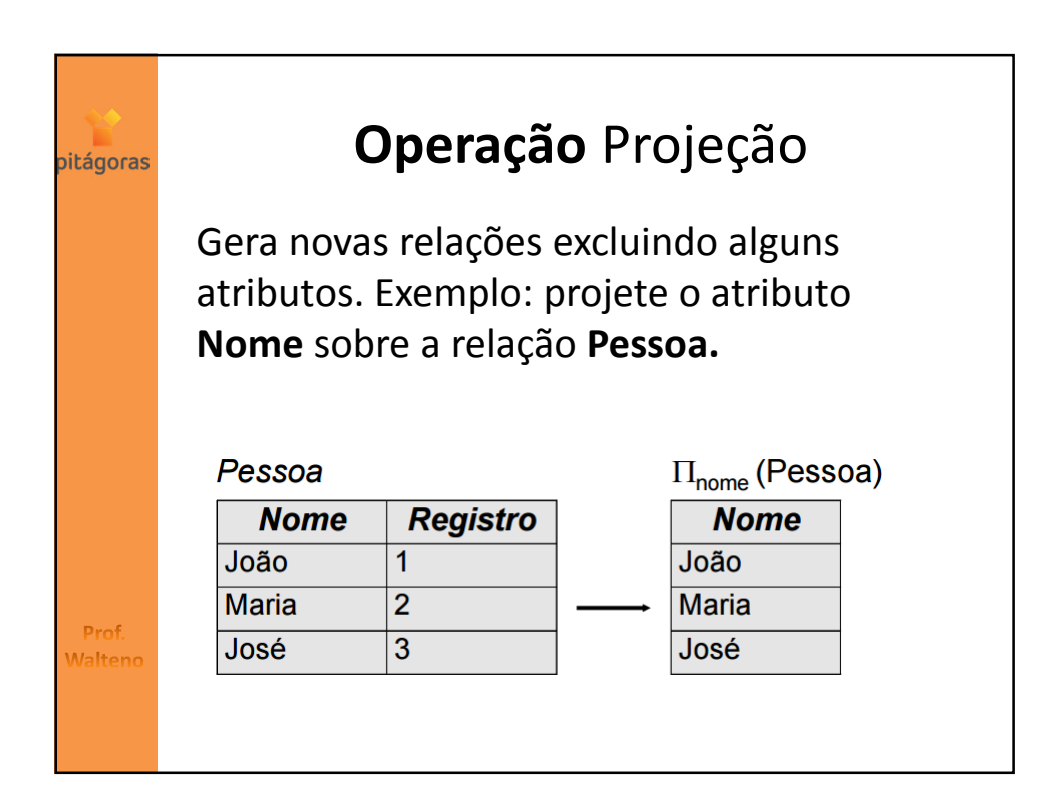

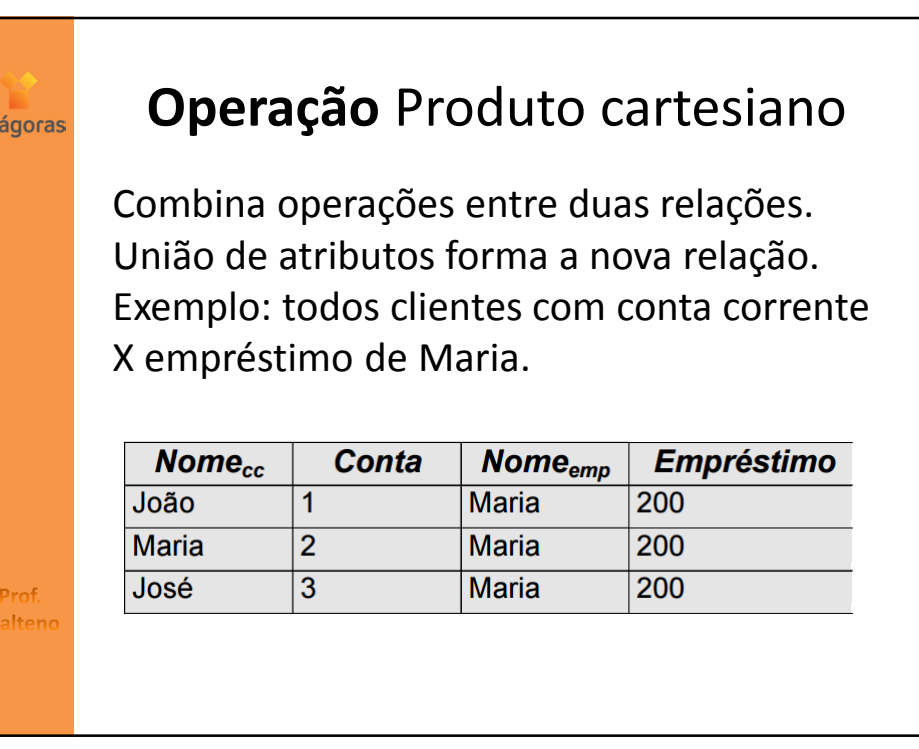

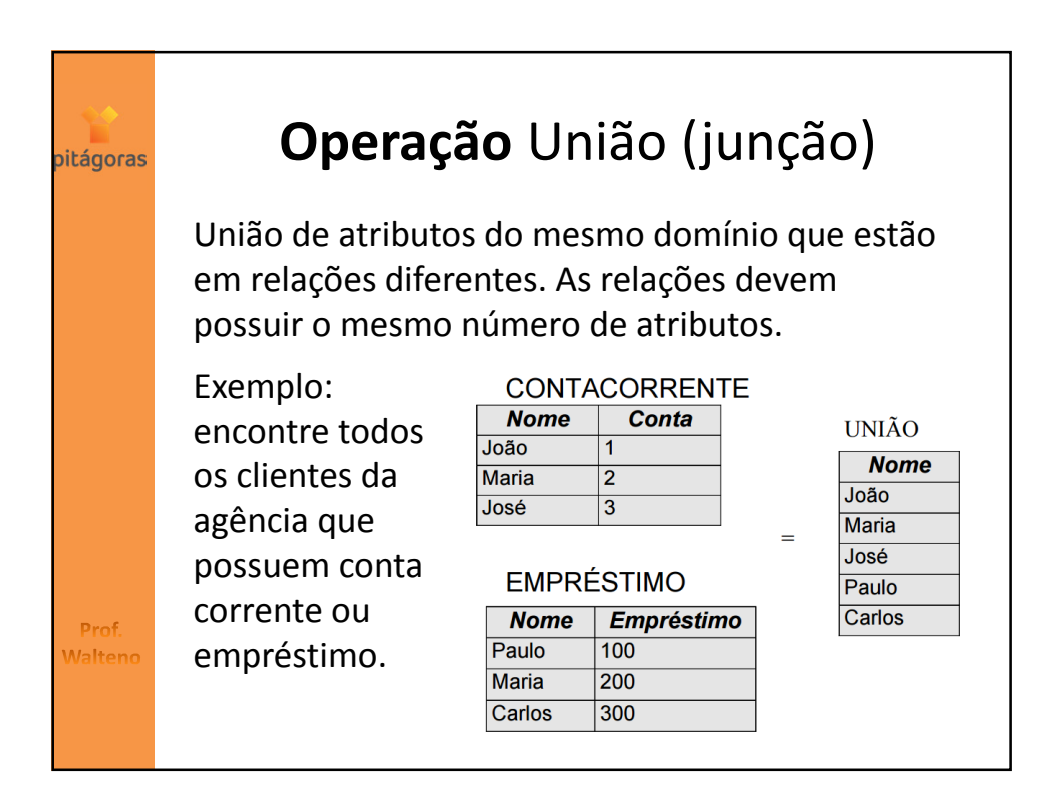

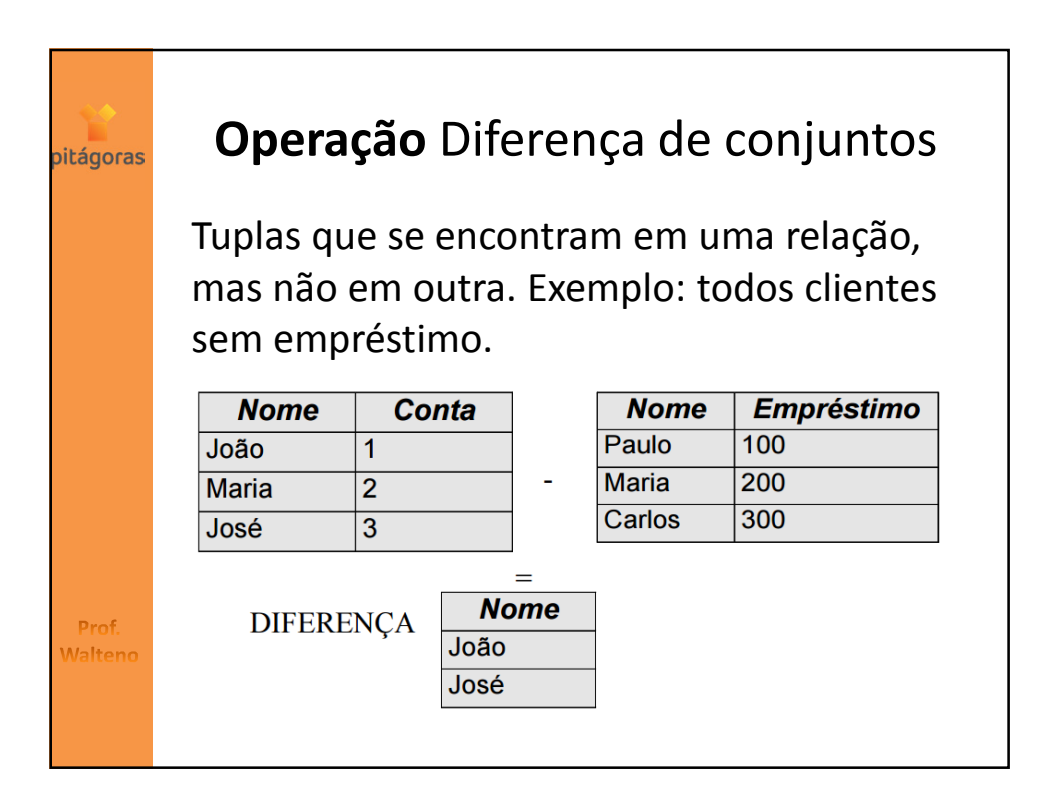

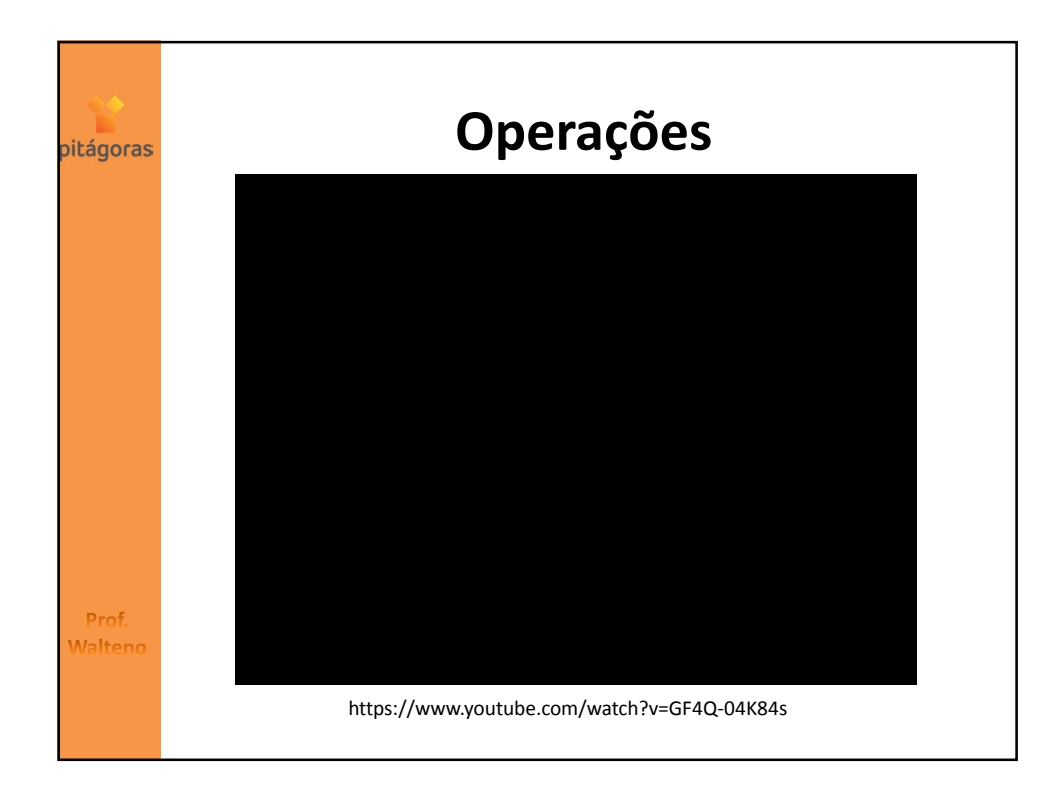

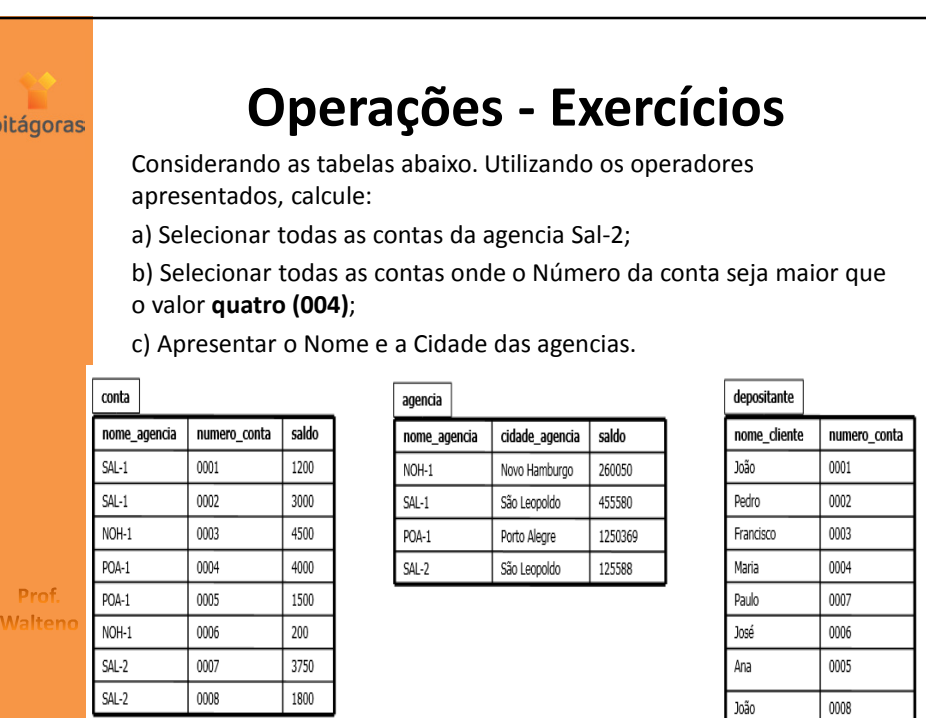

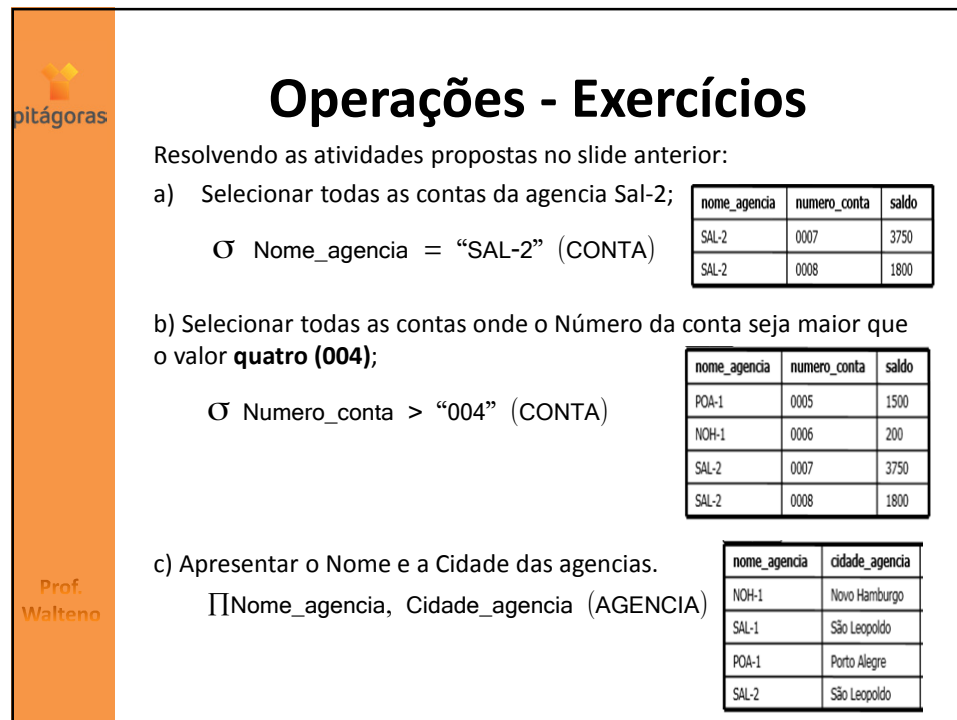

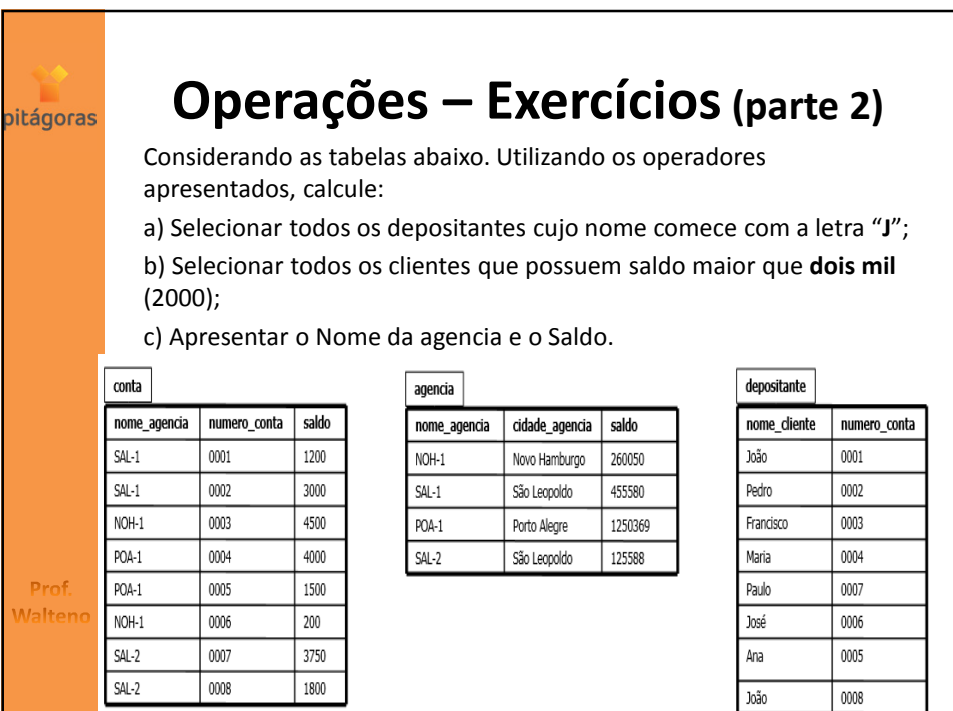

 $\boxed{0008}$ 

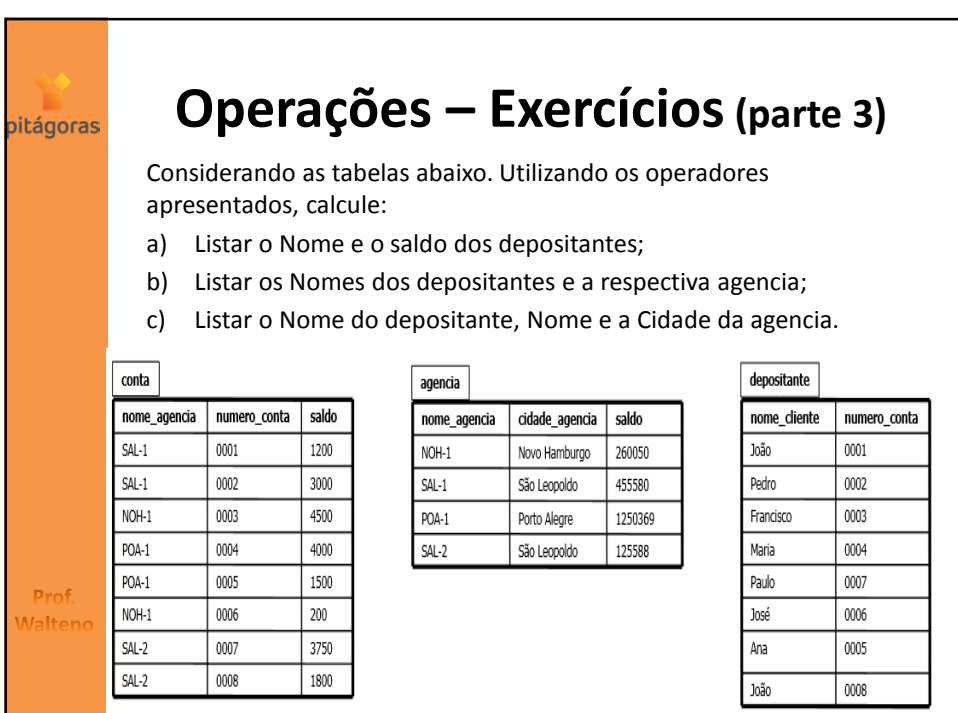

Ä

 $\boxed{0008}$ 

 $\begin{array}{c|c} \hline 1800 \end{array}$ 

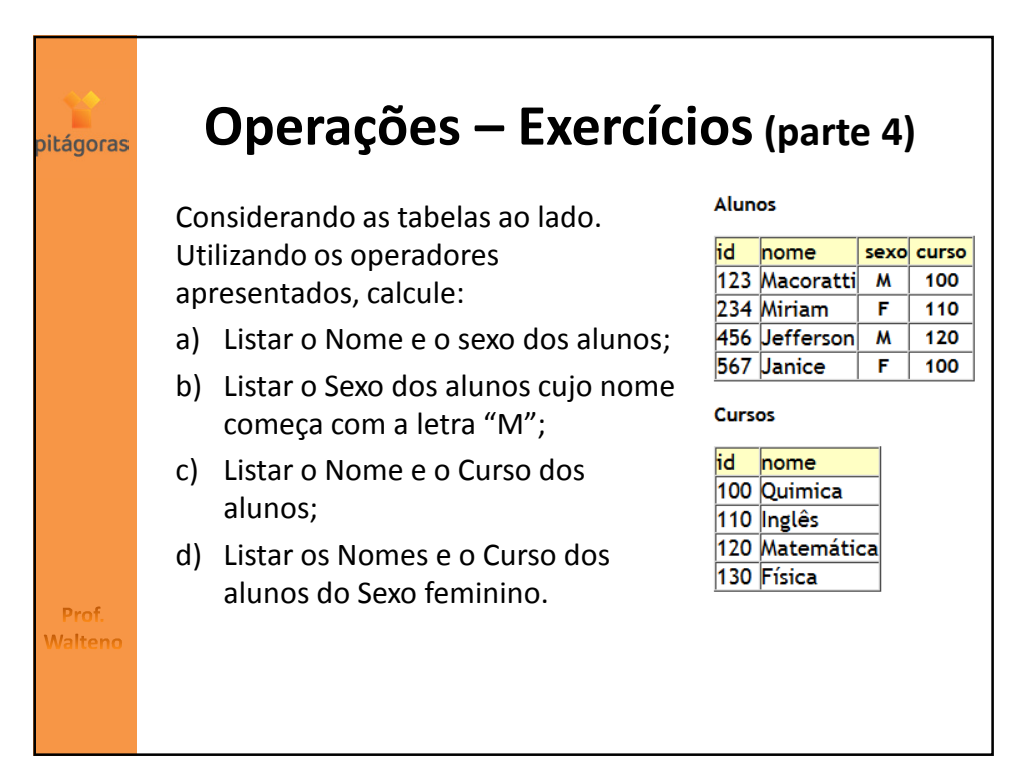

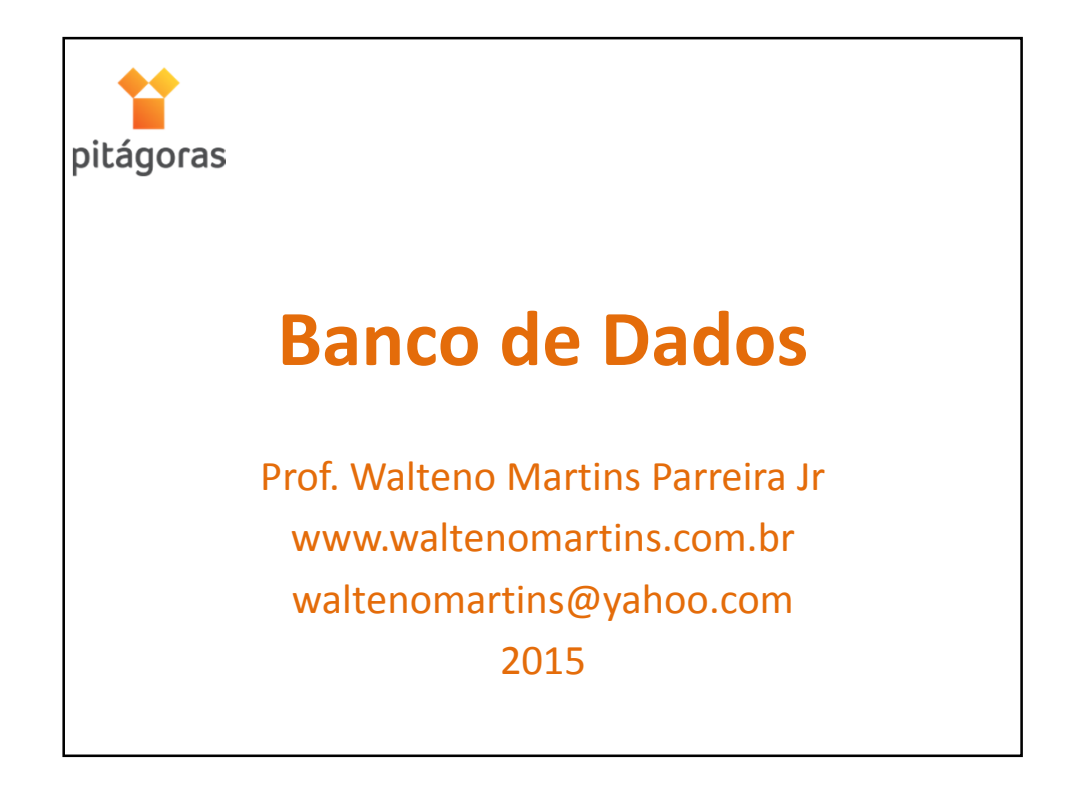